#### Chapter 16

# **Structures, Unions, and Enumerations**

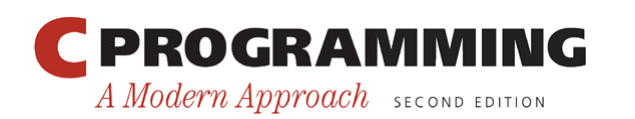

Copyright © 2008 W. W. Norton & Company. All rights reserved.

1

### Structure Variables

- The properties of a *structure* are different from those of an array.
	- The elements of a structure (its *members*) aren 't required to have the same type.
	- The members of a structure have names; to select a particular member, we specify its name, not its position.
- In some languages, structures are called *records,* and members are known as *fields.*

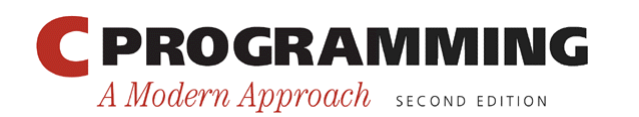

# Declaring Structure Variables

- A structure is a logical choice for storing a collection of related data items.
- A declaration of two structure variables that store information about parts in a warehouse:

```
struct { 
   int number; 
   char name[NAME_LEN+1]; 
  int on hand;
} part1, part2;
```
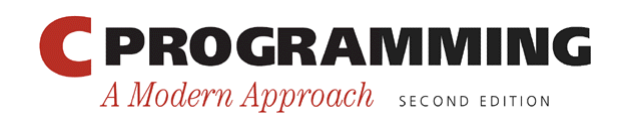

## Declaring Structure Variables

- The members of a structure are stored in memory in the order in which they' re declared.
- Appearance of part1-
- Assumptions:
	- part1 is located at address 2000.
	- Integers occupy four bytes.
	- NAME\_LEN has the value 25.
	- There are no gaps between the members.

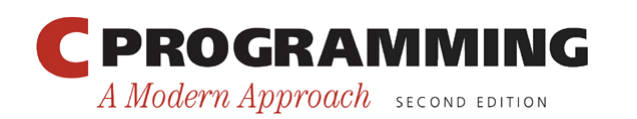

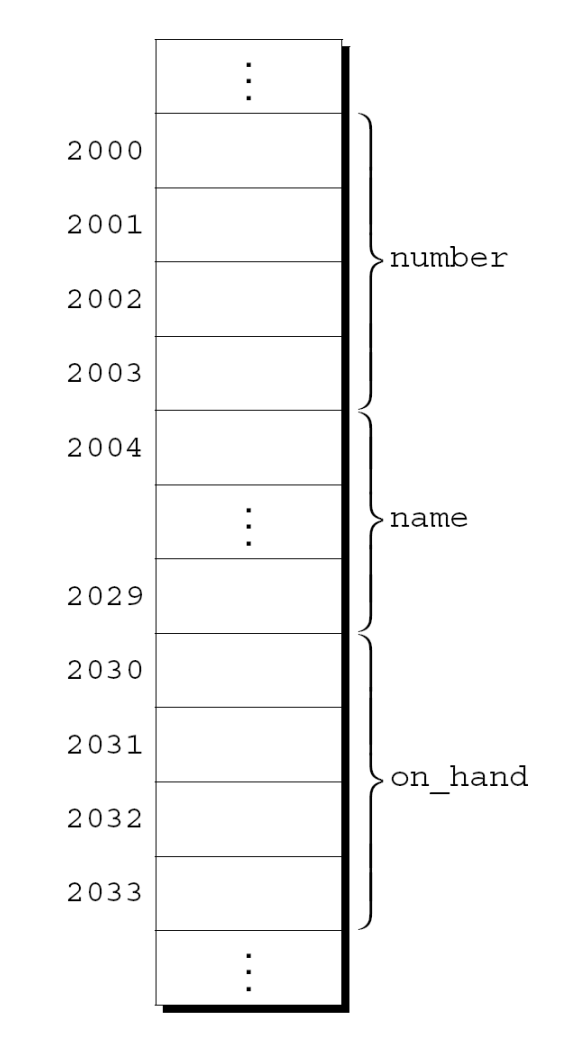

Copyright © 2008 W. W. Norton & Company. All rights reserved.

4

## Declaring Structure Variables

• Abstract representations of a structure:

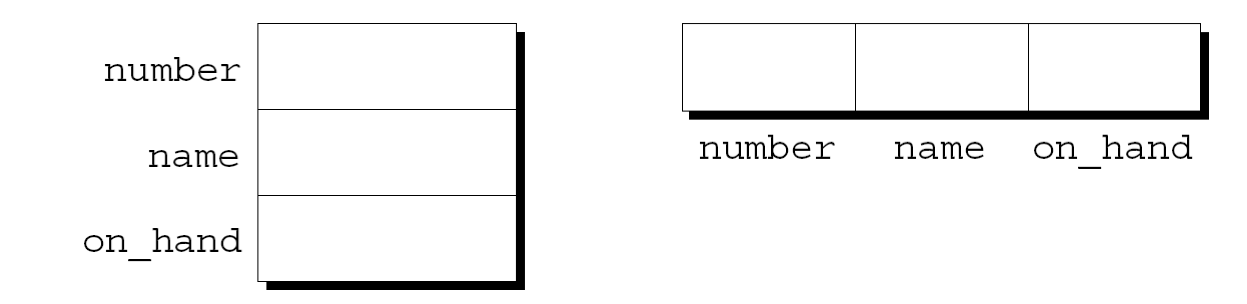

• Member values will go in the boxes later.

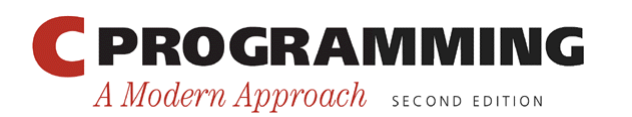

### Declaring Structure Variables

- Each structure represents a new scope.
- Any names declared in that scope won't conflict with other names in a program.
- In C terminology, each structure has a separate *name space* for its members.

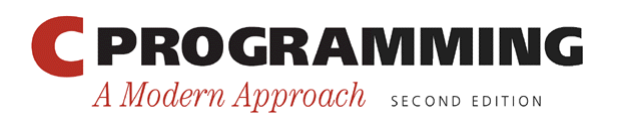

# Declaring Structure Variables

• For example, the following declarations can appear in the same program:

```
struct { 
   int number; 
  char name [NAME LEN+1];
  int on hand;
} part1, part2; 
struct {
```
char name [NAME LEN+1]; int number;

char sex;

} employee1, employee2;

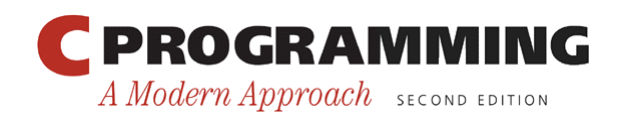

## Initializing Structure Variables

• A structure declaration may include an initializer:

```
struct { 
   int number; 
  char name [NAME LEN+1];
   int on_hand; 
} part1 = {528, "Disk drive", 10}, 
  part2 = \{914, "Printer cable", 5};
```
• Appearance of part1 after initialization:

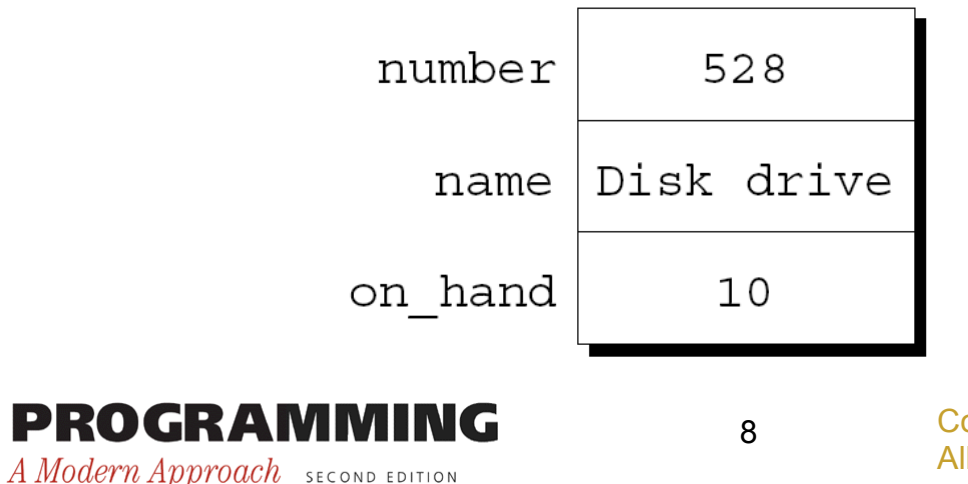

Copyright © 2008 W. W. Norton & Company. All rights reserved.

## Initializing Structure Variables

- Structure initializers follow rules similar to those for array initializers.
- Expressions used in a structure initializer must be constant. (This restriction is relaxed in C99.)
- An initializer can have fewer members than the structure it's initializing.
- Any "leftover" members are given 0 as their initial value.

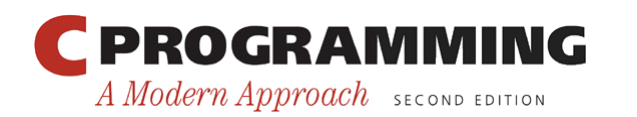

# Designated Initializers (C99)

- C99's designated initializers can be used with structures.
- The initializer for part1 shown in the previous example:

{528, "Disk drive", 10}

• In a designated initializer, each value would be labeled by the name of the member that it initializes:

 ${ .}$ number = 528, .name = "Disk drive", .on hand = 10}

• The combination of the period and the member name is called a *designator.* 

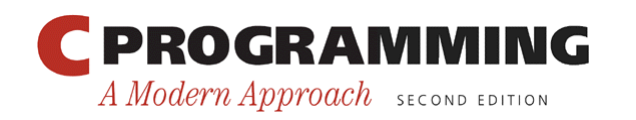

# Designated Initializers (C99)

- Designated initializers are easier to read and check for correctness.
- Also, values in a designated initializer don't have to be placed in the same order that the members are listed in the structure.
	- The programmer doesn't have to remember the order in which the members were originally declared.
	- The order of the members can be changed in the future without affecting designated initializers.

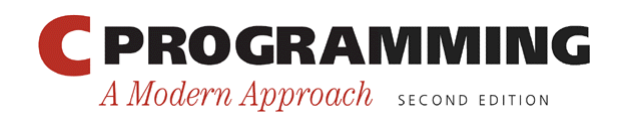

# Designated Initializers (C99)

- Not all values listed in a designated initializer need be prefixed by a designator.
- Example:

{.number =  $528$ , "Disk drive", .on hand = 10}

The compiler assumes that "Disk drive" initializes the member that follows number in the structure.

• Any members that the initializer fails to account for are set to zero.

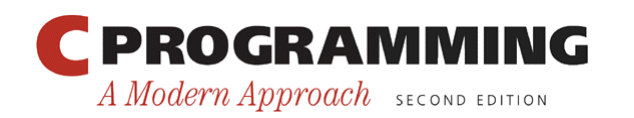

- To access a member within a structure, we write the name of the structure first, then a period, then the name of the member.
- Statements that display the values of part1's members:

```
printf("Part number: %d\n", part1.number); 
printf("Part name: %s\n", part1.name); 
printf("Quantity on hand: %d\n", part1.on hand);
```
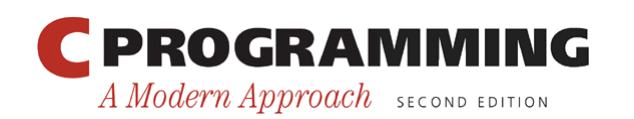

- The members of a structure are Ivalues.
- They can appear on the left side of an assignment or as the operand in an increment or decrement expression:

```
part1.number = 258;
   /* changes part1's part number */ 
part1.on_hand++; 
   /* increments part1's quantity on hand */
```
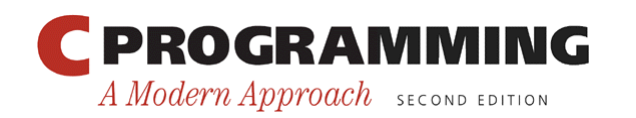

### Operations on Structures

- The period used to access a structure member is actually a C operator.
- It takes precedence over nearly all other operators.
- Example:

```
scanf("%d", &part1.on hand);
```
The  $\cdot$  operator takes precedence over the  $\alpha$ operator, so & computes the address of part1.on\_hand.

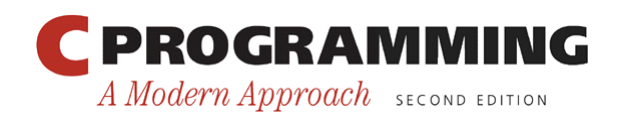

- The other major structure operation is assignment:  $part2 = part1;$
- The effect of this statement is to copy part1.number into part2.number, part1.name into part2.name, and so on.

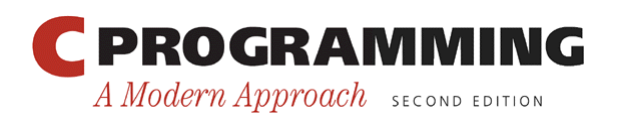

- Arrays can't be copied using the = operator, but an array embedded within a structure is copied when the enclosing structure is copied.
- Some programmers exploit this property by creating "dummy" structures to enclose arrays that will be copied later:

```
struct { int a[10]; } a1, a2;
a1 = a2:
   /* legal, since a1 and a2 are structures */
```
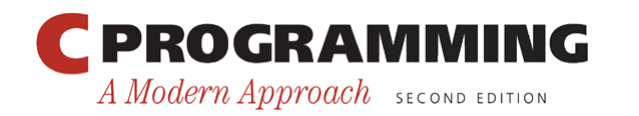

- The = operator can be used only with structures of *compatible* types.
- Two structures declared at the same time (as part1 and part2 were) are compatible.
- Structures declared using the same "structure tag" or the same type name are also compatible.
- Other than assignment, C provides no operations on entire structures.
- In particular, the  $==$  and  $!=$  operators can't be used with structures.

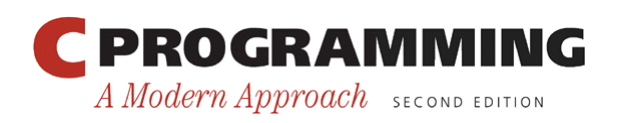

## Structure Types

- Suppose that a program needs to declare several structure variables with identical members.
- We need a name that represents a *type* of structure, not a particular structure *variable*.
- Ways to name a structure:
	- Declare a "structure tag"
	- Use typedef to define a type name

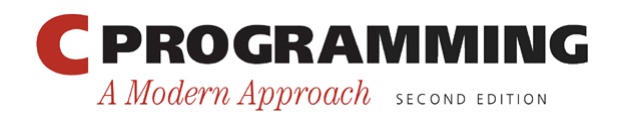

# Declaring a Structure Tag

- A *structure tag* is a name used to identify a particular kind of structure.
- The declaration of a structure tag named part:

```
struct part { 
   int number; 
  char name [NAME LEN+1];
  int on hand;
};
```
• Note that a semicolon must follow the right brace.

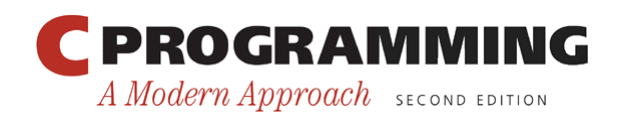

## Declaring a Structure Tag

- The part tag can be used to declare variables: struct part part1, part2;
- We can't drop the word struct: part part1, part2; /\*\*\* WRONG \*\*\*/ part isn't a type name; without the word struct, it is meaningless.
- Since structure tags aren't recognized unless preceded by the word struct, they don't conflict with other names used in a program.

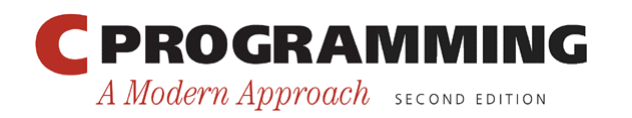

# Declaring a Structure Tag

• The declaration of a structure *tag* can be combined with the declaration of structure *variables:* 

```
struct part { 
   int number; 
  char name [NAME LEN+1];
  int on hand;
} part1, part2;
```
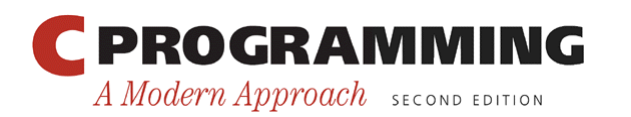

## Declaring a Structure Tag

• All structures declared to have type struct part are compatible with one another:

struct part part $1 = \{528,$  "Disk drive",  $10$ }; struct part part2;

```
part2 = part1;
  \frac{1}{x} legal; both parts have the same type \frac{x}{x}
```
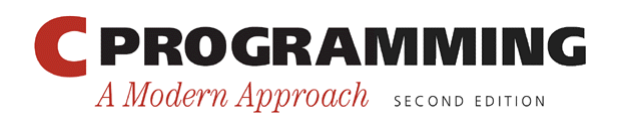

# Defining a Structure Type

- As an alternative to declaring a structure tag, we can use typedef to define a genuine type name.
- A definition of a type named Part:

```
typedef struct { 
   int number; 
  char name [NAME LEN+1];
  int on hand;
```
- } Part;
- Part can be used in the same way as the built-in types:

```
Part part1, part2;
```
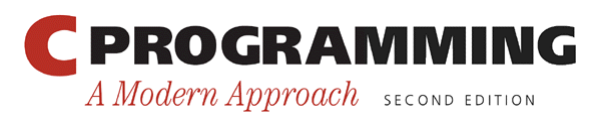

### Defining a Structure Type

- When it comes time to name a structure, we can usually choose either to declare a structure tag or to use typedef.
- However, declaring a structure tag is mandatory when the structure is to be used in a linked list (Chapter 17).

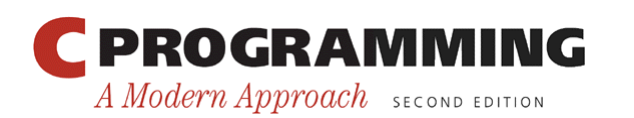

## Structures as Arguments and Return Values

- Functions may have structures as arguments and return values.
- A function with a structure argument:

```
void print part(struct part p)
\left\{ \right. printf("Part number: %d\n", p.number); 
   printf("Part name: %s\n", p.name); 
  printf("Quantity on hand: %d\n", p.on hand);
}
```
• A call of print part: print part(part1);

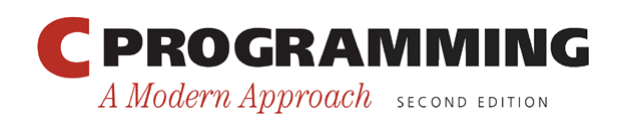

### Structures as Arguments and Return Values

• A function that returns a part structure:

```
struct part build part(int number,
                           const char *name, 
                           int on_hand) 
\{
```

```
 struct part p;
```

```
 p.number = number; 
   strcpy(p.name, name); 
  p.on hand = on hand;
   return p; 
}
```
• A call of build\_part: part1 = build part(528, "Disk drive", 10);

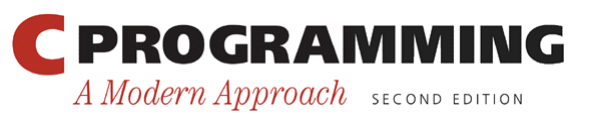

Copyright © 2008 W. W. Norton & Company. All rights reserved.

## Structures as Arguments and Return Values

- Passing a structure to a function and returning a structure from a function both require making a copy of all members in the structure.
- To avoid this overhead, it's sometimes advisable to pass a pointer to a structure or return a pointer to a structure.
- Chapter 17 gives examples of functions that have a pointer to a structure as an argument and/or return a pointer to a structure.

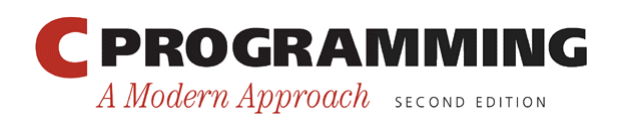

## Structures as Arguments and Return Values

- There are other reasons to avoid copying structures.
- For example, the  $\leq$  stdio.h> header defines a type named FILE, which is typically a structure.
- Each FILE structure stores information about the state of an open file and therefore must be unique in a program.
- Every function in  $\leq$  stdio. h that opens a file returns a pointer to a FILE structure.
- Every function that performs an operation on an open file requires a FILE pointer as an argument.

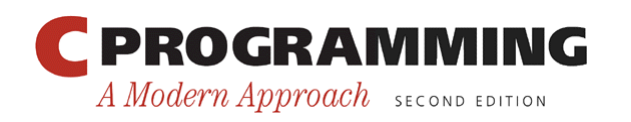

## Structures as Arguments and Return Values

• Within a function, the initializer for a structure variable can be another structure:

```
void f(struct part part1) 
\{struct part part2 = part1;
 … 
}
```
• The structure being initialized must have automatic storage duration.

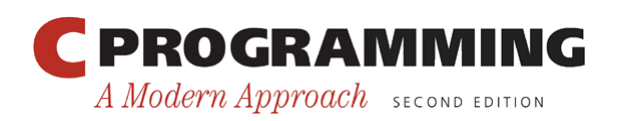

## Compound Literals (C99)

- Chapter 9 introduced the C99 feature known as the *compound literal.*
- A compound literal can be used to create a structure "on the fly," without first storing it in a variable.
- The resulting structure can be passed as a parameter, returned by a function, or assigned to a variable.

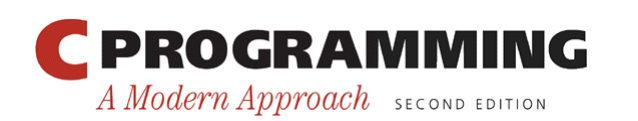

# Compound Literals (C99)

- A compound literal can be used to create a structure that will be passed to a function: print\_part(**(struct part) {528, "Disk drive", 10}**); The compound literal is shown in **bold**.
- A compound literal can also be assigned to a variable: part1 = (struct part)  $\{528, "Disk drive", 10\};$
- A compound literal consists of a type name within parentheses, followed by a set of values in braces.
- When a compound literal represents a structure, the type name can be a structure tag preceded by the word struct or a typedef name.

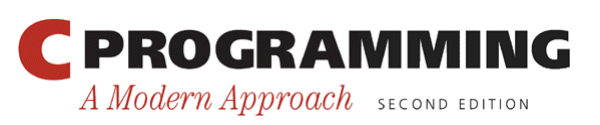

# Compound Literals (C99)

• A compound literal may contain designators, just like a designated initializer:

```
print part((struct part) {.on hand = 10,
                             .name = "Disk drive", 
                            .number = 528});
```
• A compound literal may fail to provide full initialization, in which case any uninitialized members default to zero.

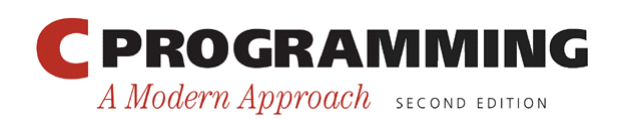

### Nested Arrays and Structures

- Structures and arrays can be combined without restriction.
- Arrays may have structures as their elements, and structures may contain arrays and structures as members.

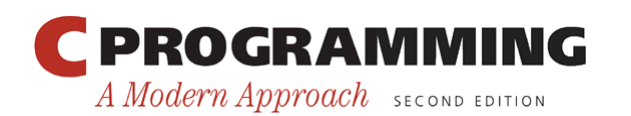

## Nested Structures

- Nesting one structure inside another is often useful.
- Suppose that person name is the following structure:

```
struct person name {
  char first[FIRST NAME LEN+1];
  char middle initial;
  char last [LAST NAME LEN+1];
};
```
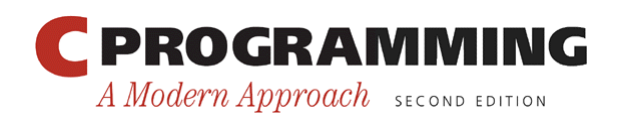

## Nested Structures

• We can use person name as part of a larger structure:

```
struct student { 
  struct person name name;
   int id, age; 
   char sex;
```
- } student1, student2;
- Accessing student1's first name, middle initial, or last name requires two applications of the . operator:

```
strcpy(student1.name.first, "Fred");
```
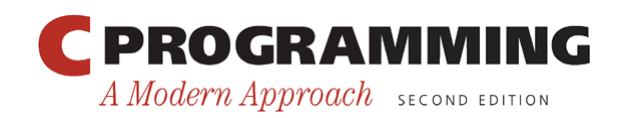
# Nested Structures

- Having name be a structure makes it easier to treat names as units of data.
- A function that displays a name could be passed one person name argument instead of three arguments: display name(student1.name);
- Copying the information from a person name structure to the name member of a student structure would take one assignment instead of three:

```
struct person name new name;
```
student1.name = new name;

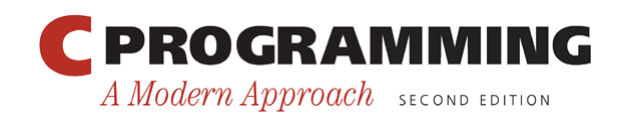

…

### Arrays of Structures

- One of the most common combinations of arrays and structures is an array whose elements are structures.
- This kind of array can serve as a simple database.
- An array of part structures capable of storing information about 100 parts:

```
struct part inventory[100];
```
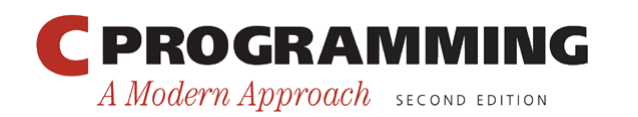

# Arrays of Structures

• Accessing a part in the array is done by using subscripting:

```
print part(inventory[i]);
```
• Accessing a member within a part structure requires a combination of subscripting and member selection:

```
inventropy[i].number = 883;
```
• Accessing a single character in a part name requires subscripting, followed by selection, followed by subscripting:

 $inventropy[i]$ .name $[0] = ' \ 0$ ;

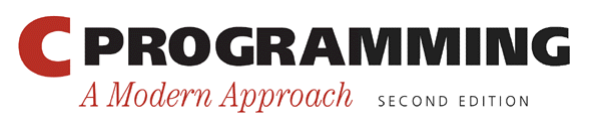

### Initializing an Array of Structures

- Initializing an array of structures is done in much the same way as initializing a multidimensional array.
- Each structure has its own brace-enclosed initializer; the array initializer wraps another set of braces around the structure initializers.

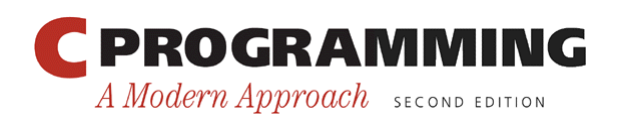

# Initializing an Array of Structures

- One reason for initializing an array of structures is that it contains information that won't change during program execution.
- Example: an array that contains country codes used when making international telephone calls.
- The elements of the array will be structures that store the name of a country along with its code:

```
struct dialing code {
   char *country; 
   int code;
```
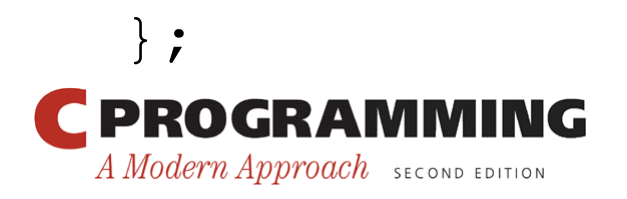

### Initializing an Array of Structures

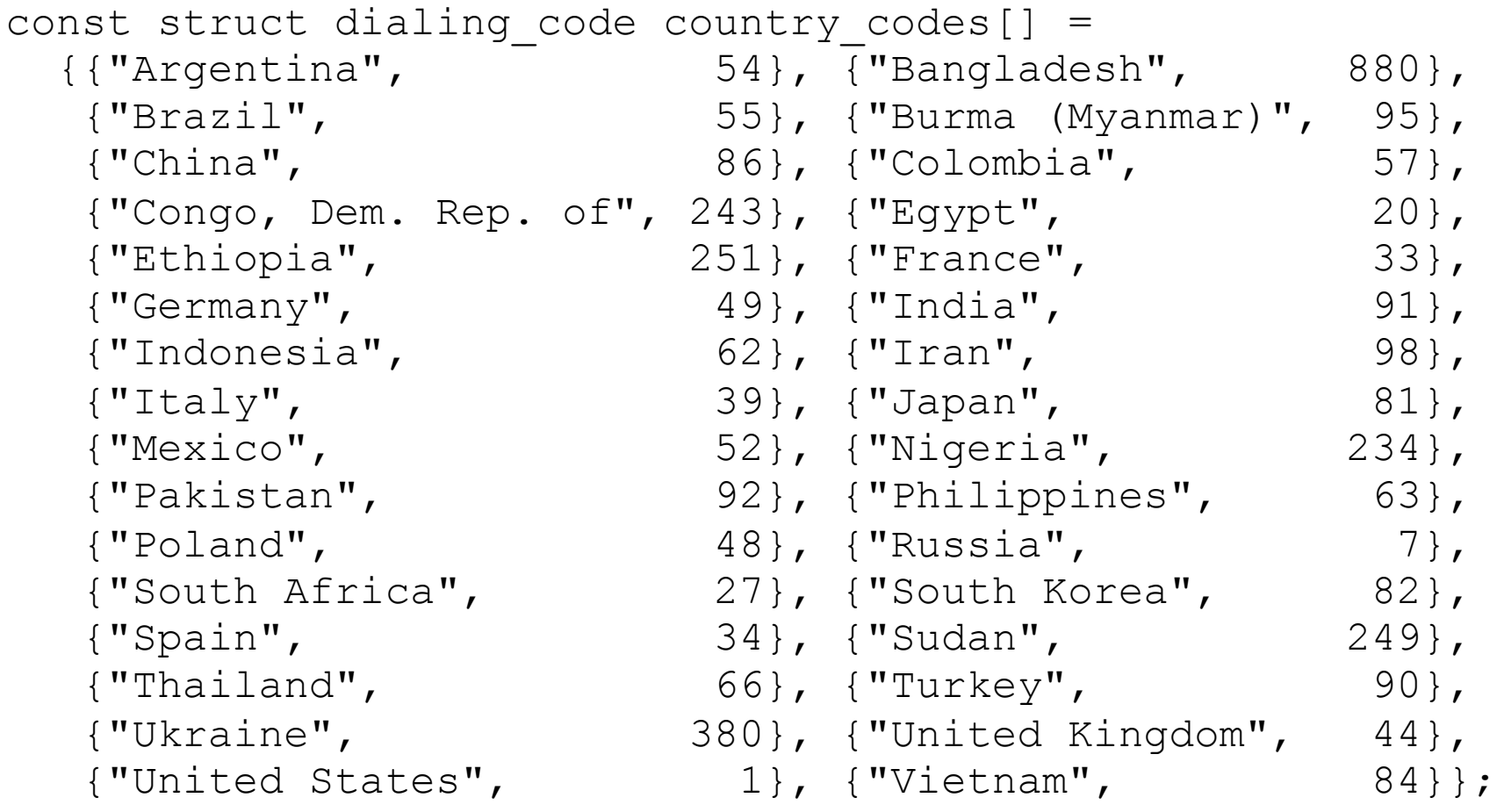

• The inner braces around each structure value are optional.

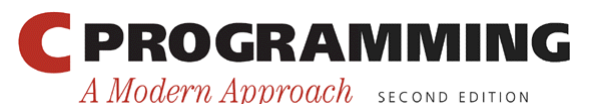

42

Copyright © 2008 W. W. Norton & Company. All rights reserved.

# Initializing an Array of Structures

- C99's designated initializers allow an item to have more than one designator.
- A declaration of the inventory array that uses a designated initializer to create a single part:

struct part inventory[100] =  ${ [0] . number = 528, [0]. on hand = 10,}$ 

 $[0]$ .name $[0] = ' \ 0'$ ;

The first two items in the initializer use two designators; the last item uses three.

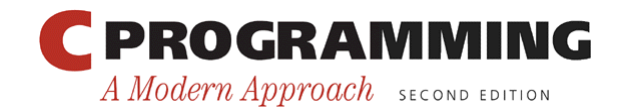

# Program: Maintaining a Parts Database

- The inventory. c program illustrates how nested arrays and structures are used in practice.
- The program tracks parts stored in a warehouse.
- Information about the parts is stored in an array of structures.
- Contents of each structure:
	- Part number
	- Name
	- Quantity

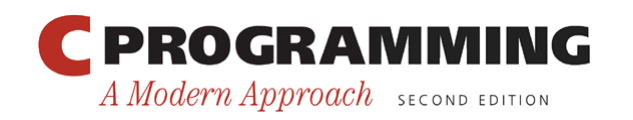

# Program: Maintaining a Parts Database

- Operations supported by the program:
	- Add a new part number, part name, and initial quantity on hand
	- Given a part number, print the name of the part and the current quantity on hand
	- Given a part number, change the quantity on hand
	- Print a table showing all information in the database
	- Terminate program execution

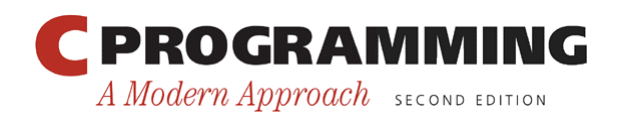

# Program: Maintaining a Parts Database

- The codes  $\pm$  (insert), s (search),  $\pm$  (update),  $\pm$  (print), and q (quit) will be used to represent these operations.
- A session with the program:

Enter operation code: i Enter part number: 528 Enter part name: Disk drive Enter quantity on hand:  $10$ 

Enter operation code: s Enter part number: 528 Part name: Disk drive Quantity on hand: 10

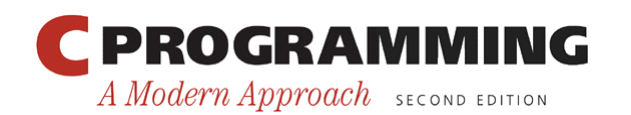

### Program: Maintaining a Parts Database

Enter operation code: s Enter part number: 914 Part not found.

Enter operation code: i Enter part number: 914 Enter part name: Printer cable Enter quantity on hand: 5

Enter operation code: u Enter part number: 528 Enter change in quantity on hand:  $-2$ 

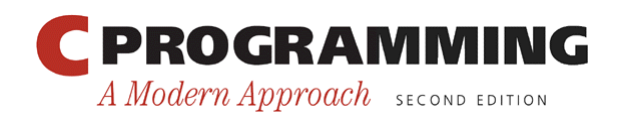

### Program: Maintaining a Parts Database

Enter operation code: s Enter part number: 528 Part name: Disk drive Quantity on hand: 8

Enter operation code: p Part Number Part Name  $Q$ uantity on Hand 528 Disk drive 8 914 Printer cable 5

Enter operation code: **q** 

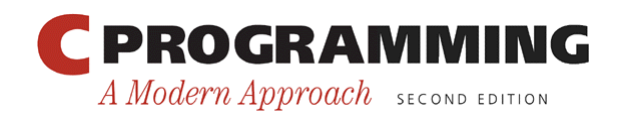

48

## Program: Maintaining a Parts Database

- The program will store information about each part in a structure.
- The structures will be stored in an array named inventory.
- A variable named num parts will keep track of the number of parts currently stored in the array.

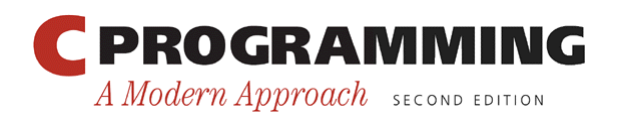

# Program: Maintaining a Parts Database

• An outline of the program's main loop:

```
for (i:) {
```
 *prompt user to enter operation code*; *read code*;

switch (*code*) {

 case 'i': *perform insert operation*; break; case 's': *perform search operation*; break; case 'u': *perform update operation*; break; case 'p': *perform print operation*; break; case 'q': *terminate program*; default: *print error message*;

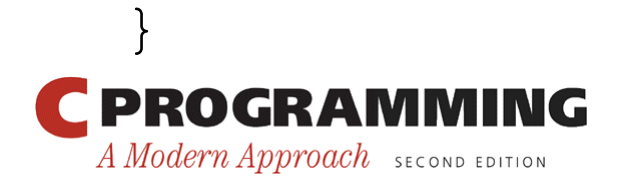

}

# Program: Maintaining a Parts Database

- Separate functions will perform the insert, search, update, and print operations.
- Since the functions will all need access to inventory and num\_parts, these variables will be external.
- The program is split into three files:
	- inventory.c (the bulk of the program)
	- readline.h (contains the prototype for the read line function)
	- readline.c (contains the definition of read\_line)

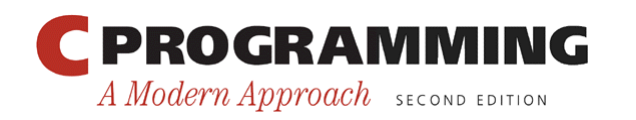

### **inventory.c**

```
/* Maintains a parts database (array version) */ 
#include <stdio.h> 
#include "readline.h" 
#define NAME_LEN 25 
#define MAX_PARTS 100 
struct part { 
   int number; 
  char name [NAME LEN+1];
  int on hand;
} inventory[MAX_PARTS]; 
int num parts = 0; /* number of parts currently stored */
int find part(int number);
void insert(void); 
void search(void); 
void update(void); 
void print(void);
```
52

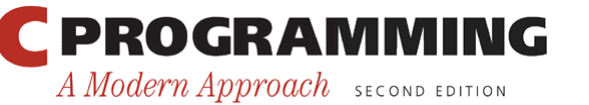

```
* main: Prompts the user to enter an operation code,
                                                       \star\starthen calls a function to perform the requested
                                                       \star\staraction. Repeats until the user enters the
                                                       \star\starcommand 'q'. Prints an error message if the user *
 \starenters an illegal code.
                                                       \starint main (void)
\{char code;
 for (i:) {
   printf("Enter operation code: ");
   scant(''' \, \textdegree c'', \, \textdegree cocde);
   while (qetchar() != '\nrightleftharpoons /* skips to end of line */
     \ddot{ }
```
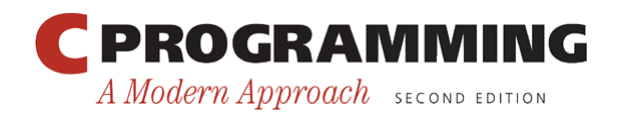

```
 switch (code) { 
       case 'i': insert(); 
                   break; 
       case 's': search(); 
                  break; 
       case 'u': update(); 
                   break; 
       case 'p': print(); 
                   break; 
       case 'q': return 0; 
       default: printf("Illegal code\n"); 
 } 
    printf(''\n'');
   }
```
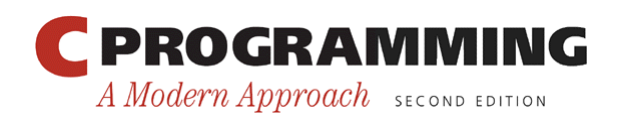

}

```
find part: Looks up a part number in the inventory
                                            \star\stararray. Returns the array index if the part
\star\star\starnumber is found; otherwise, returns -1.
                                            \starint find part (int number)
\{int i;
 for (i = 0; i < num parts; i++)if (inventory[i] .number == number)return i:
 return -1:
```
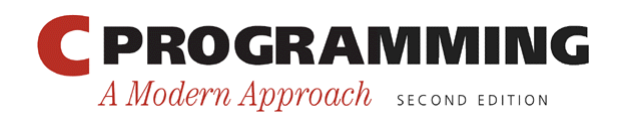

```
insert: Prompts the user for information about a new
                                                   \star\starpart and then inserts the part into the
 \star\star\stardatabase. Prints an error message and returns
                                                   \star\starprematurely if the part already exists or the
                                                   \star\stardatabase is full.
                                                   \starvoid insert (void)
\left\{ \right.int part number;
 if (num parts == MAX PARTS) {
   printf("Database is full; can't add more parts.\n");
   return;
  \}
```
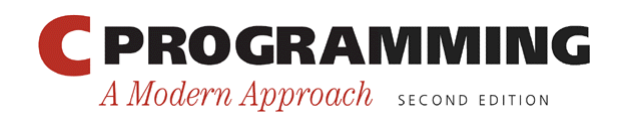

```
 printf("Enter part number: "); 
scanf("%d", &part number);
if (find part(part number) >= 0) {
   printf("Part already exists.\n"); 
   return; 
 } 
inventropy[num parts] .number = part number; printf("Enter part name: "); 
read line(inventory[num_parts].name, NAME_LEN);
 printf("Enter quantity on hand: "); 
scanf("%d", &inventory[num parts].on hand);
num parts++;
```
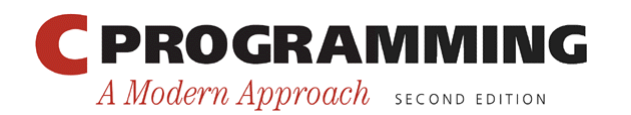

}

```
search: Prompts the user to enter a part number, then
                                                   \star\star\starlooks up the part in the database. If the part
                                                   \starexists, prints the name and quantity on hand;
 \star\star\starif not, prints an error message.
                                                   \starvoid search (void)
 int i, number;
 printf("Enter part number: ");
 scanf("%d", &number);
 i = find part (number);
 if (i \ge 0) {
   printf("Part name: %s\n", inventory[i].name);
   printf("Quantity on hand: %d\n", inventory[i].on hand);
 } else
   printf("Part not found. \n\cdot");
\}
```
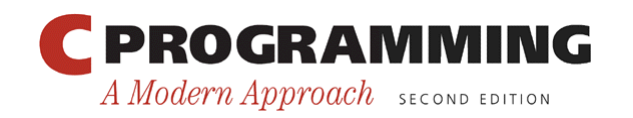

A Modern Approach SECOND EDITION

```
update: Prompts the user to enter a part number.
                                                       \star\star\starPrints an error message if the part doesn't
                                                       \starexist; otherwise, prompts the user to enter
 \star\star\starchange in quantity on hand and updates the
                                                       \star\stardatabase
                                                       \starvoid update (void)
\left\{ \right.int i, number, change;
 printf("Enter part number: ");
 scanf("%d", &number);
 i = find part(number);if (i \ge 0) {
   printf ("Enter change in quantity on hand: ");
   scanf("%d", &change);
   inventropy[i] .on hand += change;
  } else
   printf("Part not found. \n\cdot");
\}PROGRAMMING
                                  Copyright © 2008 W. W. Norton & Company.
                           59
```
All rights reserved.

```
* print: Prints a listing of all parts in the database,
                                                    \star\starshowing the part number, part name, and
                                                    \starquantity on hand. Parts are printed in the
 \star\star\starorder in which they were entered into the
                                                    \star\stardatabase.
                                                    \starvoid print (void)
\left\{ \right.int int i;
 printf ("Part Number Part Name
                                              \mathbf{v}"Quantity on Hand\n\ln");
 for (i = 0; i < num parts; i++)printf("87d 8-25s811d\n^n, inventory[i].number,inventory[i].name, inventory[i].on hand);
```
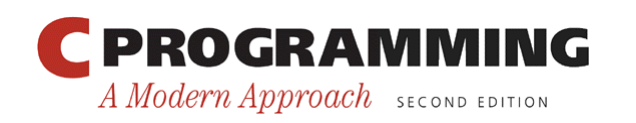

# Program: Maintaining a Parts Database

- The version of read line in Chapter 13 won't work properly in the current program.
- Consider what happens when the user inserts a part: Enter part number: 528 Enter part name: Disk drive
- The user presses the Enter key after entering the part number, leaving an invisible new-line character that the program must read.
- When scanf reads the part number, it consumes the 5, 2, and 8, but leaves the new-line character unread.

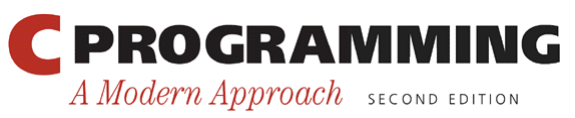

# Program: Maintaining a Parts Database

- If we try to read the part name using the original read\_line function, it will encounter the newline character immediately and stop reading.
- This problem is common when numerical input is followed by character input.
- One solution is to write a version of read line that skips white-space characters before it begins storing characters.
- This solves the new-line problem and also allows us to avoid storing blanks that precede the part name.

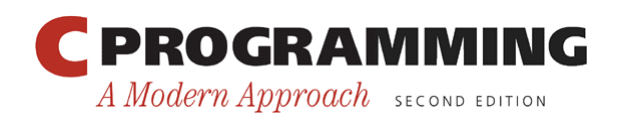

### readline.h

#ifndef READLINE H #define READLINE H

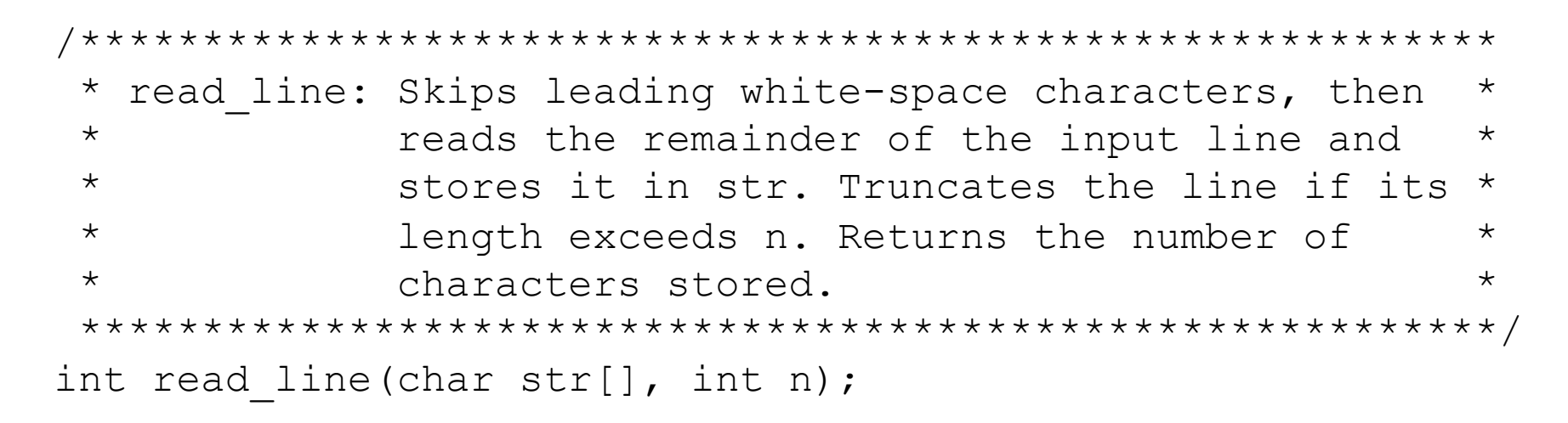

#endif

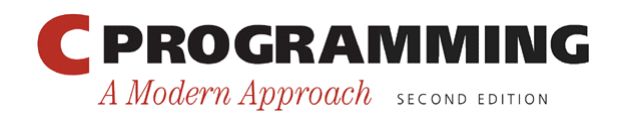

63

### **readline.c**

```
#include <ctype.h> 
#include <stdio.h> 
#include "readline.h" 
int read_line(char str[], int n) 
\{int ch, i = 0;
  while (isspace(ch = qetchar()) ; 
  while (ch != '\nright| && ch != EOF) {
    if (i < n)str[i++] = ch;ch = getchar();
   } 
  str[i] = ' \0'; return i; 
} 
   PROGRAMMING
                               64
```
A Modern Approach SECOND EDITION

Copyright © 2008 W. W. Norton & Company. All rights reserved.

### Unions

- A *union*, like a structure, consists of one or more members, possibly of different types.
- The compiler allocates only enough space for the largest of the members, which overlay each other within this space.
- Assigning a new value to one member alters the values of the other members as well.

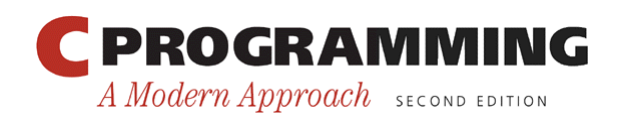

### **Unions**

• An example of a union variable:

```
union { 
   int i; 
   double d; 
} u;
```
• The declaration of a union closely resembles a structure declaration:

```
struct { 
   int i; 
   double d;
```

```
} s;
```
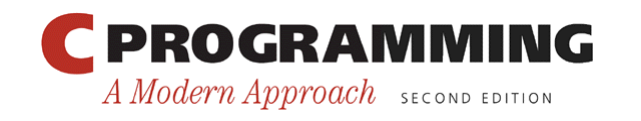

### **Unions**

- The structure s and the union u differ in just one way.
- The members of s are stored at different addresses in memory.
- The members of u are stored at the same address.

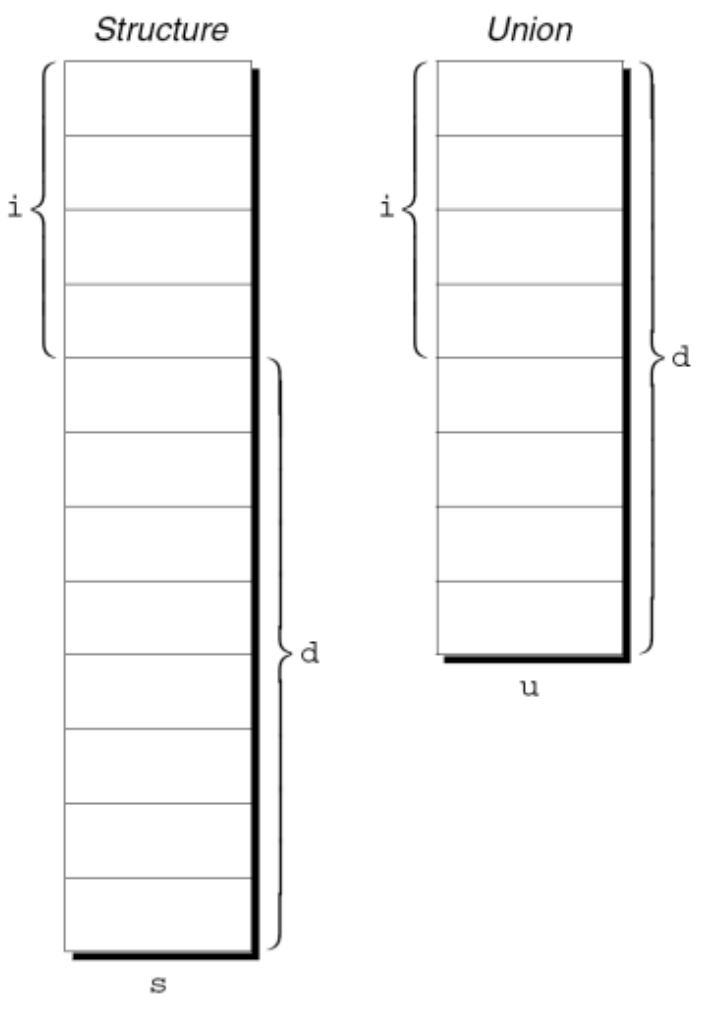

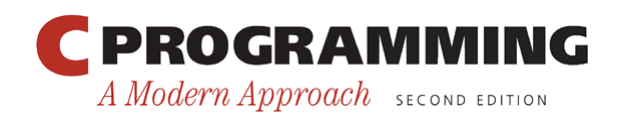

Copyright © 2008 W. W. Norton & Company. All rights reserved.

### Unions

• Members of a union are accessed in the same way as members of a structure:

 $u.i = 82;$ 

 $u.d = 74.8;$ 

- Changing one member of a union alters any value previously stored in any of the other members.
	- Storing a value in u.d causes any value previously stored in u. i to be lost.
	- Changing u.i corrupts u.d.

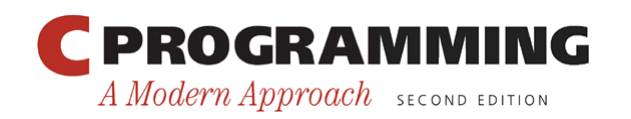

### Unions

- The properties of unions are almost identical to the properties of structures.
- We can declare union tags and union types in the same way we declare structure tags and types.
- Like structures, unions can be copied using the = operator, passed to functions, and returned by functions.

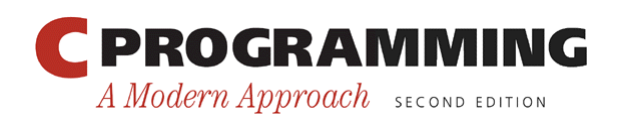

# Unions

- Only the first member of a union can be given an initial value.
- How to initialize the i member of u to 0:

```
union { 
   int i; 
   double d; 
} u = \{0\};
```
• The expression inside the braces must be constant. (The rules are slightly different in C99.)

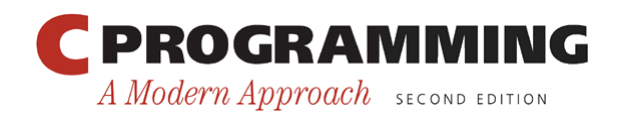

# Unions

- Designated initializers can also be used with unions.
- A designated initializer allows us to specify which member of a union should be initialized:

```
union { 
   int i; 
   double d; 
} u = {.d = 10.0};
```
• Only one member can be initialized, but it doesn't have to be the first one.

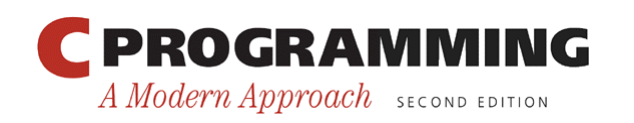

### **Unions**

- Applications for unions:
	- Saving space
	- Building mixed data structures
	- Viewing storage in different ways (discussed in Chapter 20)

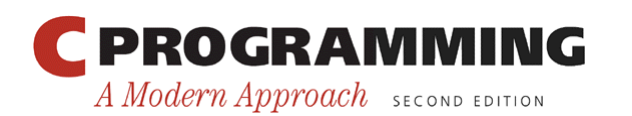
### Using Unions to Save Space

- Unions can be used to save space in structures.
- Suppose that we're designing a structure that will contain information about an item that's sold through a gift catalog.
- Each item has a stock number and a price, as well as other information that depends on the type of the item:

*Books:* Title, author, number of pages

*Mugs:* Design

*Shirts:* Design, colors available, sizes available

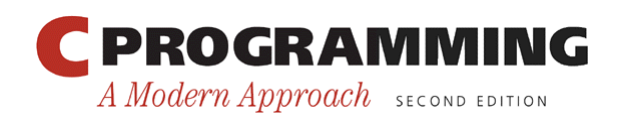

### Using Unions to Save Space

• A first attempt at designing the catalog item structure:

```
struct catalog_item { 
  int stock number;
   double price; 
   int item_type; 
  char title[TITLE LEN+1];
  char author [AUTHOR LEN+1];
   int num_pages; 
  char design[DESIGN LEN+1];
   int colors; 
   int sizes;
```
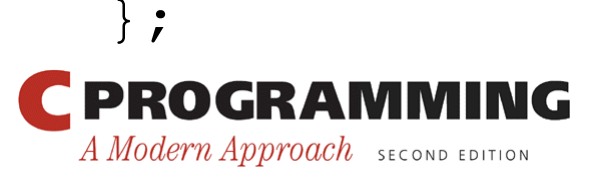

### Using Unions to Save Space

- The item type member would have one of the values BOOK, MUG, or SHIRT.
- The colors and sizes members would store encoded combinations of colors and sizes.
- This structure wastes space, since only part of the information in the structure is common to all items in the catalog.
- By putting a union inside the catalog item structure, we can reduce the space required by the structure.

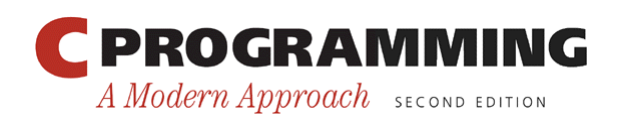

#### Using Unions to Save Space

```
struct catalog_item { 
  int stock number;
   double price; 
   int item_type; 
   union { 
     struct { 
      char title[TITLE LEN+1];
      char author [AUTHOR LEN+1];
       int num_pages; 
     } book; 
     struct { 
      char design[DESIGN LEN+1];
     } mug; 
     struct { 
      char design[DESIGN LEN+1];
       int colors; 
       int sizes; 
     } shirt; 
   } item; 
}; 
 PROGRAMMING
                              76
```
A Modern Approach SECOND EDITION

Copyright © 2008 W. W. Norton & Company. All rights reserved.

### Using Unions to Save Space

• If c is a catalog item structure that represents a book, we can print the book's title in the following way:

```
printf("%s", c.item.book.title);
```
• As this example shows, accessing a union that's nested inside a structure can be awkward.

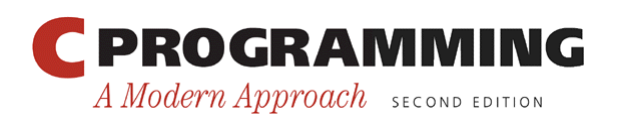

### Using Unions to Save Space

- The catalog item structure can be used to illustrate an interesting aspect of unions.
- Normally, it's not a good idea to store a value into one member of a union and then access the data through a different member.
- However, there is a special case: two or more of the members of the union are structures, and the structures begin with one or more matching members.
- If one of the structures is currently valid, then the matching members in the other structures will also be valid.

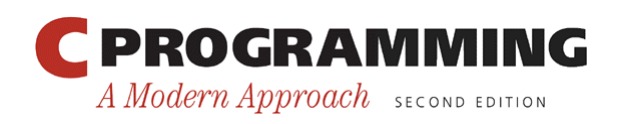

## Using Unions to Save Space

- The union embedded in the catalog item structure contains three structures as members.
- Two of these (mug and shirt) begin with a matching member (design).
- Now, suppose that we assign a value to one of the design members:

```
strcpy(c.item.mug.design, "Cats");
```
• The design member in the other structure will be defined and have the same value:

printf("%s", c.item.shirt.design); /\* prints "Cats" \*/

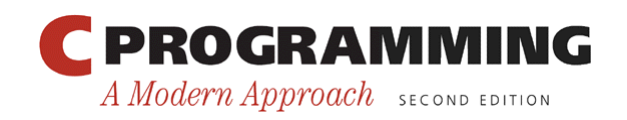

### Using Unions to Build Mixed Data Structures

- Unions can be used to create data structures that contain a mixture of data of different types.
- Suppose that we need an array whose elements are a mixture of int and double values.
- First, we define a union type whose members represent the different kinds of data to be stored in the array:

```
typedef union {
```

```
 int i;
```

```
 double d;
```
Number;

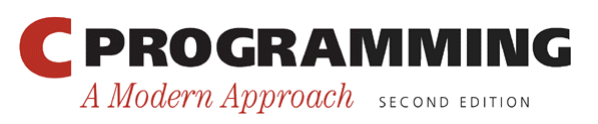

### Using Unions to Build Mixed Data Structures

• Next, we create an array whose elements are Number values:

```
Number number_array[1000];
```
- A Number union can store either an int value or a double value.
- This makes it possible to store a mixture of  $int$ and double values in number array: number  $array[0].i = 5;$ number  $array[1].d = 8.395;$

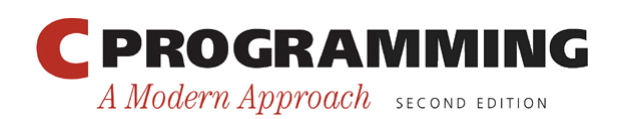

# Adding a "Tag Field" to a Union

- There's no easy way to tell which member of a union was last changed and therefore contains a meaningful value.
- Consider the problem of writing a function that displays the value stored in a Number union:

```
void print_number(Number n) 
\{ if (n contains an integer) 
      printf("%d", n.i); 
   else 
      printf("%g", n.d); 
}
```
There's no way for print number to determine whether n contains an integer or a floating-point number.

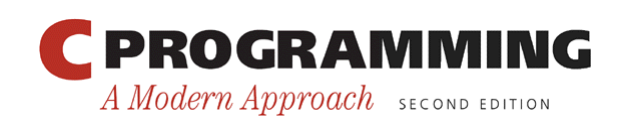

### Adding a "Tag Field" to a Union

- In order to keep track of this information, we can embed the union within a structure that has one other member: a "tag field" or "discriminant."
- The purpose of a tag field is to remind us what's currently stored in the union.
- item type served this purpose in the catalog\_item structure.

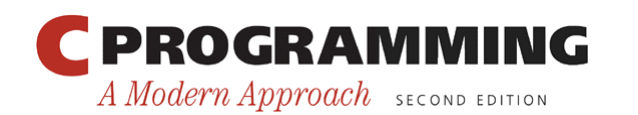

# Adding a "Tag Field" to a Union

• The Number type as a structure with an embedded union:

```
#define INT_KIND 0 
#define DOUBLE_KIND 1 
typedef struct { 
   int kind; /* tag field */ 
   union { 
     int i; 
     double d; 
   } u; 
} Number;
```
• The value of kind will be either INT KIND or DOUBLE\_KIND.

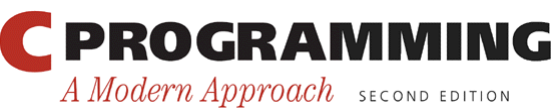

## Adding a "Tag Field" to a Union

- Each time we assign a value to a member of u, we 'll also change kind to remind us which member of u we modified.
- An example that assigns a value to the  $\pm$  member of u:

$$
n.kind = INT_KIND;
$$

$$
n.u.i = 82;
$$

n is assumed to be a Number variable.

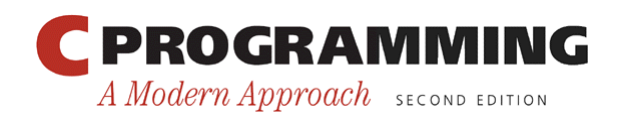

# Adding a "Tag Field" to a Union

- When the number stored in a Number variable is retrieved, kind will tell us which member of the union was the last to be assigned a value.
- A function that takes advantage of this capability: void print\_number(Number n)  $\left\{ \right.$  if (n.kind == INT\_KIND) printf("%d", n.u.i); else

```
 printf("%g", n.u.d);
```
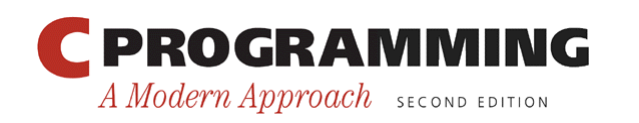

}

#### **Enumerations**

- In many programs, we'll need variables that have only a small set of meaningful values.
- A variable that stores the suit of a playing card should have only four potential values: "clubs," "diamonds," "hearts," and "spades."

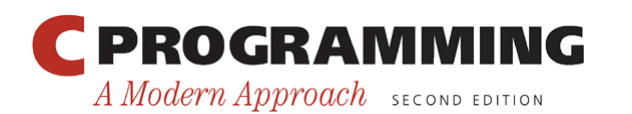

#### **Enumerations**

• A "suit" variable can be declared as an integer, with a set of codes that represent the possible values of the variable:

int s;  $\left(\frac{1}{2}x\right)$  int  $\left(\frac{1}{2}x\right)$  int  $\left(\frac{1}{2}x\right)$  int  $\left(\frac{1}{2}x\right)$ 

 $s = 2$ ; /\* 2 represents "hearts" \*/

- Problems with this technique:
	- We can't tell that s has only four possible values.
	- The significance of 2 isn't apparent.

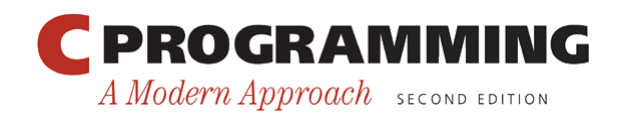

…

#### **Enumerations**

• Using macros to define a suit "type" and names for the various suits is a step in the right direction:

#define SUIT int

- #define CLUBS 0
- #define DIAMONDS 1
- #define HEARTS 2

#define SPADES 3

• An updated version of the previous example: SUIT s;

…  $s$  = HEARTS;

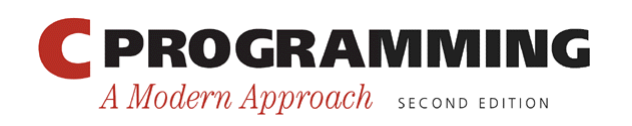

#### **Enumerations**

- Problems with this technique:
	- There's no indication to someone reading the program that the macros represent values of the same "type."
	- If the number of possible values is more than a few, defining a separate macro for each will be tedious.
	- The names CLUBS, DIAMONDS, HEARTS, and SPADES will be removed by the preprocessor, so they won 't be available during debugging.

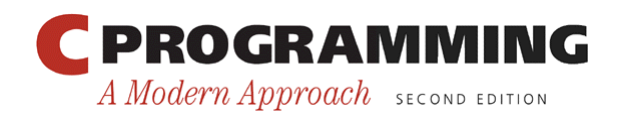

#### **Enumerations**

- C provides a special kind of type designed specifically for variables that have a small number of possible values.
- An *enumerated type* is a type whose values are listed ("enumerated") by the programmer.
- Each value must have a name (an *enumeration constant*).

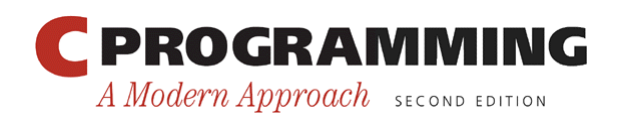

#### **Enumerations**

• Although enumerations have little in common with structures and unions, they' re declared in a similar way:

```
enum {CLUBS, DIAMONDS, HEARTS, SPADES} s1, s2;
```
• The names of enumeration constants must be different from other identifiers declared in the enclosing scope.

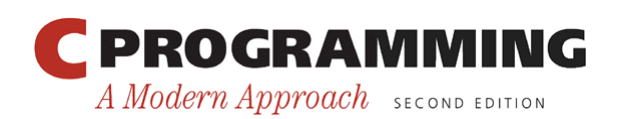

#### **Enumerations**

- Enumeration constants are similar to constants created with the #define directive, but they' re not equivalent.
- If an enumeration is declared inside a function, its constants won't be visible outside the function.

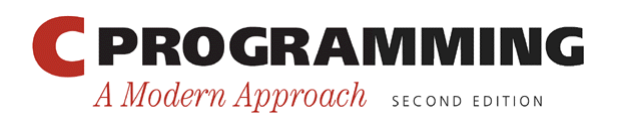

### Enumeration Tags and Type Names

- As with structures and unions, there are two ways to name an enumeration: by declaring a tag or by using typedef to create a genuine type name.
- Enumeration tags resemble structure and union tags:

```
enum suit {CLUBS, DIAMONDS, HEARTS, SPADES};
```
• suit variables would be declared in the following way:

enum suit s1, s2;

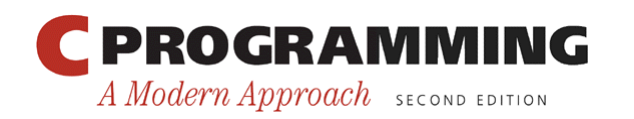

### Enumeration Tags and Type Names

• As an alternative, we could use typedef to make Suit a type name:

typedef enum {CLUBS, DIAMONDS, HEARTS, SPADES} Suit; Suit s1, s2;

• In C89, using typedef to name an enumeration is an excellent way to create a Boolean type:

typedef enum {FALSE, TRUE} Bool;

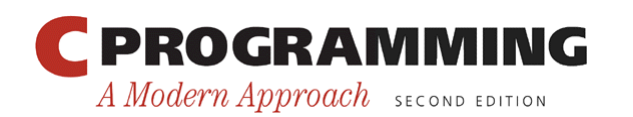

#### Enumerations as Integers

- Behind the scenes, C treats enumeration variables and constants as integers.
- By default, the compiler assigns the integers 0, 1, 2, … to the constants in a particular enumeration.
- In the suit enumeration, CLUBS, DIAMONDS, HEARTS, and SPADES represent 0, 1, 2, and 3, respectively.

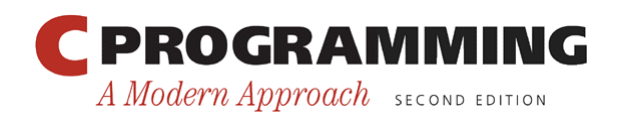

#### Enumerations as Integers

• The programmer can choose different values for enumeration constants:

enum suit  ${CLUBS = 1, DIAMONDS = 2}$ HEARTS =  $3$ , SPADES =  $4$  };

- The values of enumeration constants may be arbitrary integers, listed in no particular order: enum dept {RESEARCH = 20, PRODUCTION =  $10$ , SALES = 25};
- It's even legal for two or more enumeration constants to have the same value.

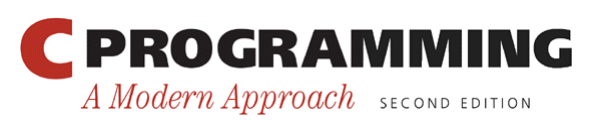

#### Enumerations as Integers

- When no value is specified for an enumeration constant, its value is one greater than the value of the previous constant.
- The first enumeration constant has the value 0 by default.
- Example:

enum EGA colors {BLACK, LT GRAY = 7, DK GRAY, WHITE =  $15$ ; BLACK has the value 0, LT\_GRAY is 7, DK\_GRAY is 8, and WHITE is 15.

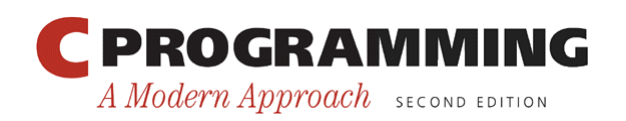

### Enumerations as Integers

• Enumeration values can be mixed with ordinary integers:

```
int i;
```
enum {CLUBS, DIAMONDS, HEARTS, SPADES} s;

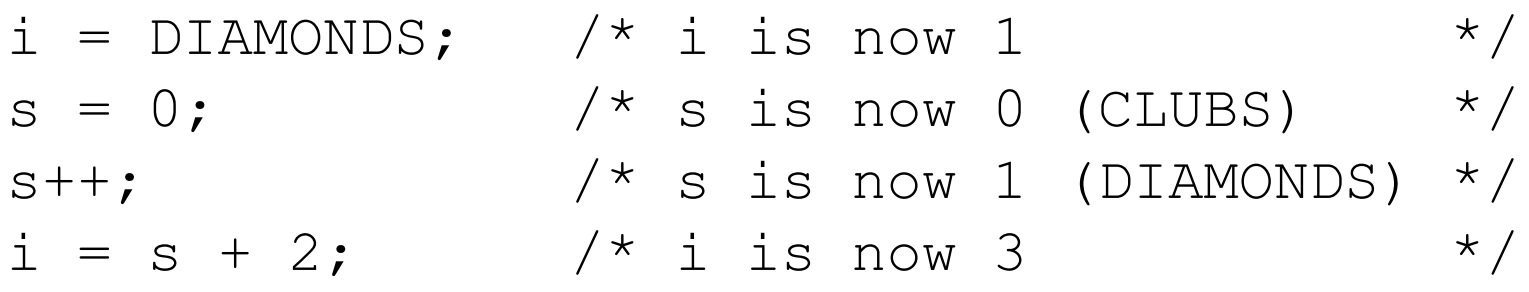

- s is treated as a variable of some integer type.
- CLUBS, DIAMONDS, HEARTS, and SPADES are names for the integers 0, 1, 2, and 3.

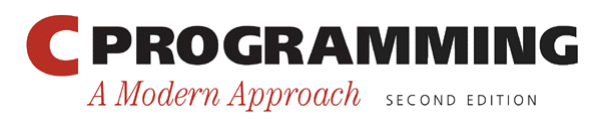

#### Enumerations as Integers

- Although it's convenient to be able to use an enumeration value as an integer, it's dangerous to use an integer as an enumeration value.
- For example, we might accidentally store the number 4—which doesn't correspond to any suit  $\frac{1}{\pi}$ into s.

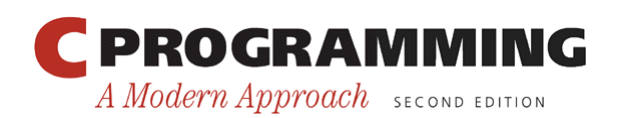

#### Using Enumerations to Declare "Tag Fields"

- Enumerations are perfect for determining which member of a union was the last to be assigned a value.
- In the Number structure, we can make the kind member an enumeration instead of an int:

```
typedef struct { 
  enum {INT KIND, DOUBLE KIND} kind;
   union { 
     int i; 
     double d; 
   } u; 
  Number;
```
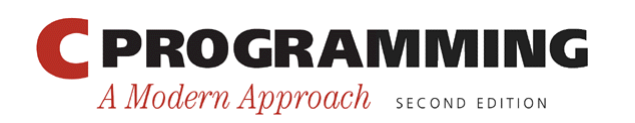

### Using Enumerations to Declare "Tag Fields"

- The new structure is used in exactly the same way as the old one.
- Advantages of the new structure:
	- Does away with the INT\_KIND and DOUBLE\_KIND macros
	- Makes it obvious that kind has only two possible values: INT\_KIND and DOUBLE\_KIND

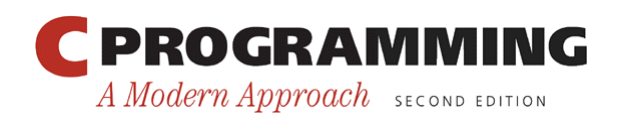